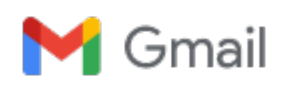

**fitri maya puspita <pipitmac140201@gmail.com>**

## **invoice of payment, copyright, address, final manuscript of paper Cobb-Douglass Utility Function in Optimizing the Internet Pricing Scheme Model" by indrawati dkk**

1 message

**fitri maya puspita** <pipitmac140201@gmail.com> Mon, Mar 3, 2014 at 1:30 PM To: Jurnal Telkomnika <telkomnika@ee.uad.ac.id>

Dear Editor,

I would like to attach the proof of payment of IDR 1.300.000 for publishing our article titled "Cobb-Douglass Utility Function in Optimizing the Internet Pricing Scheme Model".

I also attach the final paper, the copyright and the address for shipping.

thank you

On Thu, Dec 19, 2013 at 10:12 PM, Jurnal Telkomnika [<telkomnika@ee.uad.ac.id>](mailto:telkomnika@ee.uad.ac.id) wrote: Dear Mrs. Fitri Maya Puspita,

We confirm that your revised paper has reached us. Your paper will be published on Mar'14 issue.

## **Charge for accepted papers**

In order to cover part of the publication cost, each accepted paper will be charged (based on first author and first institution) as follow\*:

- Domestic Authors (option A) : IDR 1.300.000,- (included deleivery fee of the **TWO** journal hardcopies to the addrres of the corresponding author)
- Domestic Authors (option B) : IDR 1.500.000,- (included deleivery fee of the **FIVE** journal hardcopies to the addrres of the corresponding author) • Overseas Authors (student) : USD 165
- (included deleivery fee of the journal hardcopy to the addrres of the corresponding author) • Overseas Authors (other) : USD 225
- (included deleivery fee of the journal hardcopy to the addrres of the corresponding author)

This charge is for the first 8 pages, and if any published manuscript over 8 pages will incur extra charges IDR 250.000 per page (for domestic authors) & USD30 per page (for Overseas authors).

**Offprints (cetak lepas)** of each publication are provided by order. Authors can order between 50 to 250 offprints (included cover, editors & table of contents).

*(We also offer alternative charge scheme to overseas authors which only need journal softcopy. For overseas student authors only pay USD 110, and overseas authors(other) only pay USD 160)*

\*The publication cost is subject to change at any time and from time to time. 1USD = Rp 11,500.-

**Payment by Bank Transfer**

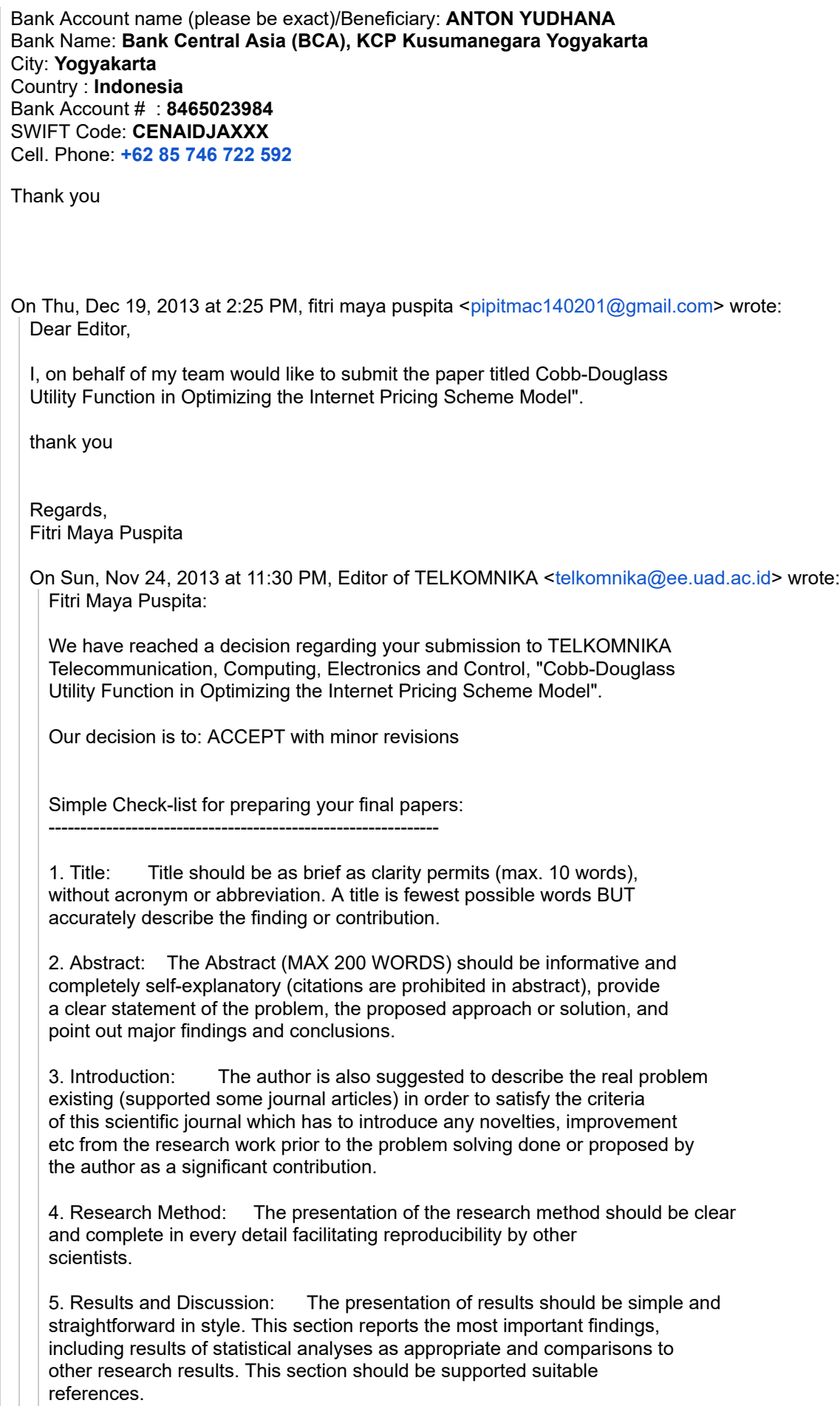

6. Conclusion: Your conclusion should make your readers glad they read your paper.

Summarize sentences the primary outcomes of the study in a paragraph. Citations are prohibited in conclusion section

7. References: We will usually expect a minimum of 10 to 25 references primarily to journal papers, depending on the length of the paper. Citations of textbooks should be used very rarely and citations to web pages should be avoided.

Each source you cite in the paper must appear in your reference list; likewise, each entry in the reference list must be cited in your text. References are written in Numbering style. Each citation should be written in the order of appearance in the text.

8. Figures and Tables: Select only the most important of your tables. Results given in figures should not be repeated in tables. All figure legends and tables should be included in the manuscript.

9. Paragraph

A paragraph is a sentence or group of sentences that support one main idea. Many authors have presented paragraphs in very long terms. Author should use simple sentences which are grammatically correct, but too many can make your writing less interesting.

Every paragraph in a paper should be:

Unified: All of the sentences in a single paragraph should be related to a single controlling idea (often expressed in the topic sentence of the paragraph).

Clear: The sentences should all refer to the central idea of the paper.

Coherent: The sentences should be arranged in a logical manner and should follow a definite plan for development.

Well-developed: Every idea discussed in the paragraph should be adequately explained and supported through evidence and details that work together to explain the paragraph's controlling idea.

10. Others

Do a final proofread to make sure your paper is perfect. Please strictly adhere to the guidelines provided with the MS Word template [\(http://telkomnika.ee.uad.ac.id/n9/files/guide%20for%20authors%202012%20new.docx\)](http://telkomnika.ee.uad.ac.id/n9/files/guide%20for%20authors%202012%20new.docx)

 $\mathcal{L}_\mathcal{L} = \{ \mathcal{L}_\mathcal{L} = \{ \mathcal{L}_\mathcal{L} = \{ \mathcal{L}_\mathcal{L} = \{ \mathcal{L}_\mathcal{L} = \{ \mathcal{L}_\mathcal{L} = \{ \mathcal{L}_\mathcal{L} = \{ \mathcal{L}_\mathcal{L} = \{ \mathcal{L}_\mathcal{L} = \{ \mathcal{L}_\mathcal{L} = \{ \mathcal{L}_\mathcal{L} = \{ \mathcal{L}_\mathcal{L} = \{ \mathcal{L}_\mathcal{L} = \{ \mathcal{L}_\mathcal{L} = \{ \mathcal{L}_\mathcal{$ 

Please submit your revised papers within 6 weeks to email: [telkomnika@ee.uad.ac.id](mailto:telkomnika@ee.uad.ac.id)

Thank you

Best Regards, Tole Sutikno Editor of TELKOMNIKA Universitas Ahmad Dahlan [telkomnika@ee.uad.ac.id](mailto:telkomnika@ee.uad.ac.id)

<http://journal.uad.ac.id/index.php/TELKOMNIKA> email: [telkomnika@ee.uad.ac.id,](mailto:telkomnika@ee.uad.ac.id) [telkomnika@journal.uad.ac.id](mailto:telkomnika@journal.uad.ac.id)

--

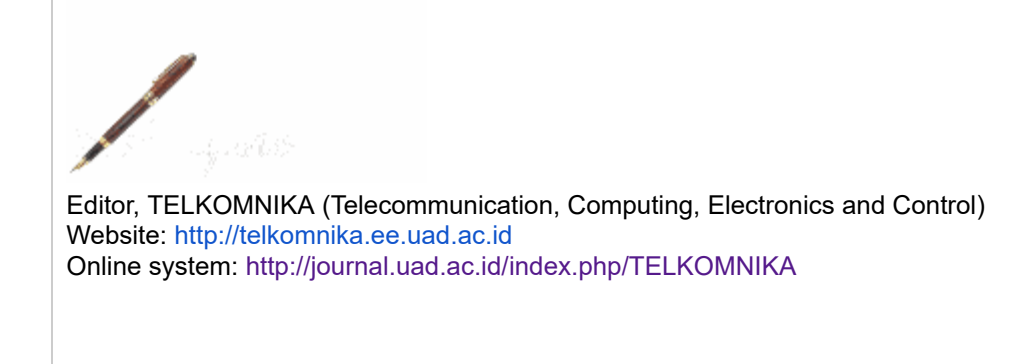

## **4 attachments**

- **telkomnika paper indrawati dkk Unsri latest.docx** 103K
- **copyright indrawati dkk.pdf** 939K
- **invoice scan payment indrawati dkk.pdf** 492K
- **where is your address fitri maya puspita.docx** 呬 12K